- 4 60 Park Place #802 Newark, NJ 07102 **P** 973.622.0905 **B** 973.556.1441
- www.kippnj.org

## **KIPP:NEW JERSEY**

www.kippnj.org

### **Purpose of Virtual or Remote Instruction Plan**

On August 18, 2021, the New Jersey Department of Education published "Local Educational Agency Guidance for Chapter 27 Emergency Virtual or Remote Instruction Programs for the 2021-2022 School Year". In April 2020, Governor Murphy issued an executive order that became P.L.2020, c.27. This law provides for the continuity of instruction in the event of a public-health-related district virtual or remote instruction so that LEAs can utilize virtual or remote instruction to satisfy the 180-day requirement pursuant to N.J.S.A. 18A:7F-9. This plan would be implemented during a district virtual or remote instruction lasting more than three consecutive school days due to a declared state of emergency, a declared public health emergency or a directive by the appropriate health agency or officer to institute a public health-related virtual or remote instruction. A day of virtual or remote instruction, if instituted under a plan approved by the Commissioner of Education, is considered the equivalent of a full day of school attendance for the purposes of meeting State and local graduation requirements.

### **Instructional Plan**

Students will receive all of their instruction and materials online. Any student that does not have a Chromebook or comparable computer will be loaned one by KIPP. In addition, any student that does not have Internet access will be set up with a hotspot.

Students will log on to Google Classroom as the "home base" and for the recording of attendance. Through Google Classroom students will receive videos, Morning Messages, and assignments from their instructors. Students will receive both grade-level aligned instruction and individualized instruction. Students will receive daily feedback from their teachers and be able to participate in live extra help during office hours. We will also use the Google Classroom platform to record daily attendance.

## *For Students Receiving Special Education Services*

- For Students Receiving Accommodated/Modified Grade Level Instruction- Students will log into Google Classroom and see their assigned grade-level instruction.Learning Specialists who support these students will be available during the instruction block for small group or 1:1 support. Learning Specialists will also have Office Hours to pull groups and provide support.
- For Students in Replacement Settings Receiving Instruction on a Grade-Level Other Than Their Own- Students will log into Google Classroom and see a replacement assignment that has been provided by their Learning Specialist. Learning Specialists who support these students will replace the assignment in order to give students the most appropriate access point. An example resource here would be a program such as

www.kippnj.org

4 60 Park Place #802 Newark, NJ 07102 **P** 973.622.0905 **B** 973.556.1441 W www.kippnj.org

> Moby Max or iReady. Learning Specialists will also have Office Hours to pull groups and provide support.

● For Students in Self-Contained Settings For Students With Cognitive Disabilities (LLD, Autism, Cog.)- Students will log into Google Classroom and see assignments provided by their self-contained teacher. Learning Specialists who support these students will be available during Office Hours to meet with students and their families for support.

## *For English Language Learners*

- For Students Receiving ELL Pullout Instruction- Students will log into Google Classroom and see their assigned grade-level instruction. ELL teachers will be a co-teacher in the class and may accommodate/modify work as necessary. Many accommodations may be provided by adding supplements. ELL teachers will also have Office Hours to pull groups and provide support.
- For Newcomer Students- Students will log into Google Classroom and see a replacement assignment that has been provided by their ELL Teacher. ELL teachers who support these students will replace the assignment in order to give students the most appropriate access point. An example resource here would be a program like MobyMax or Voces Digital. ELL teachers will also have Office Hours to pull groups and provide support.

Below are sample schedules. These schedules are subject to change.

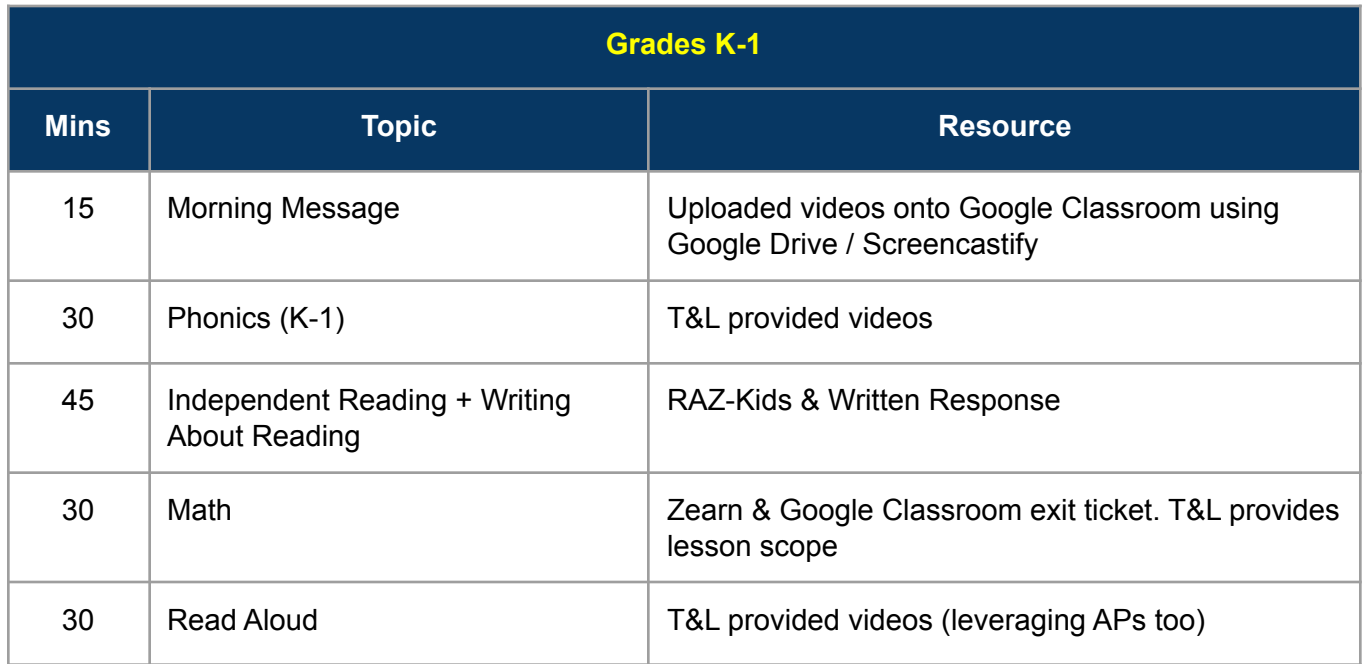

Sample student schedule for elementary school:

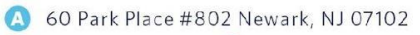

**P** 973.622.0905 **P** 973.556.1441

www.kippnj.org

www.kippnj.org

**KIPP:NEW JERSEY** 

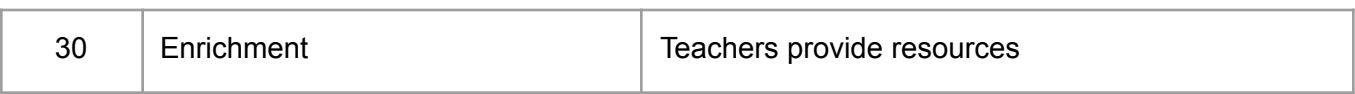

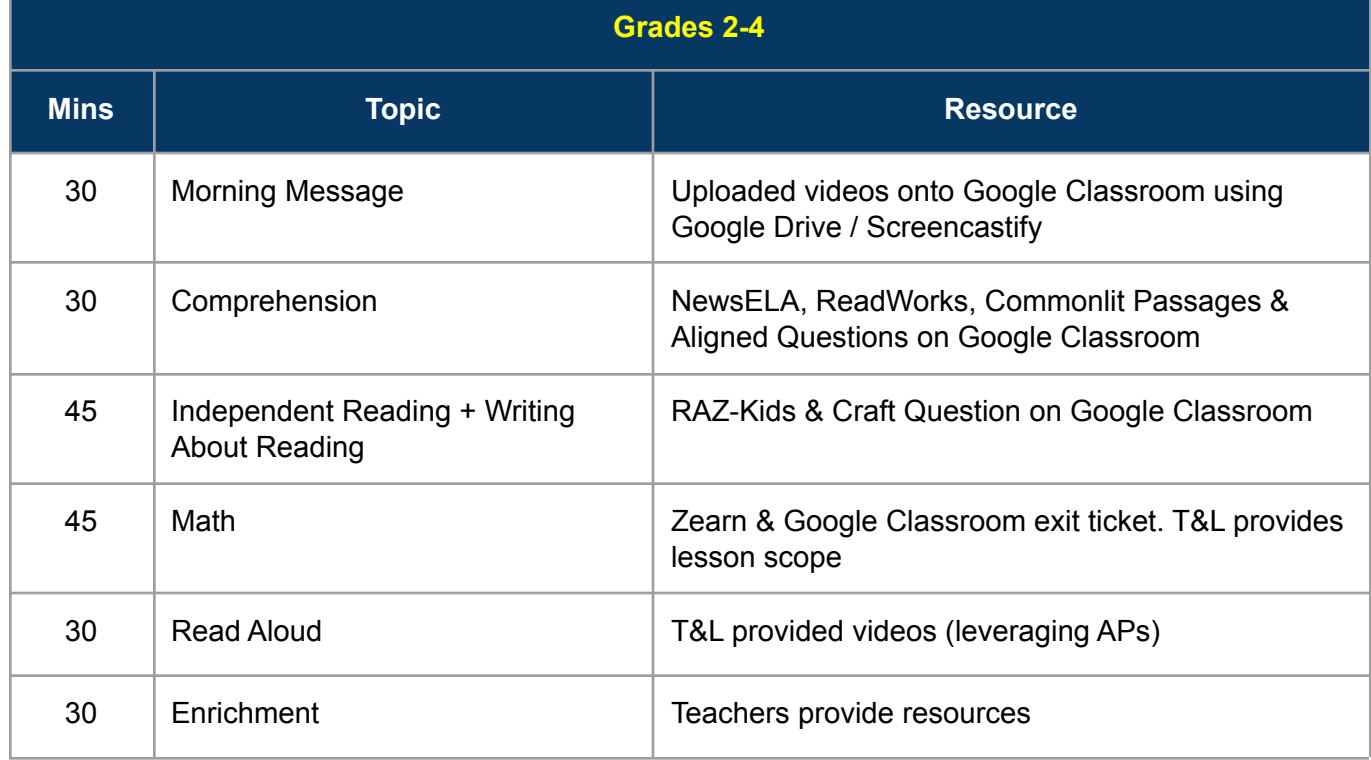

Sample student schedule for middle school:

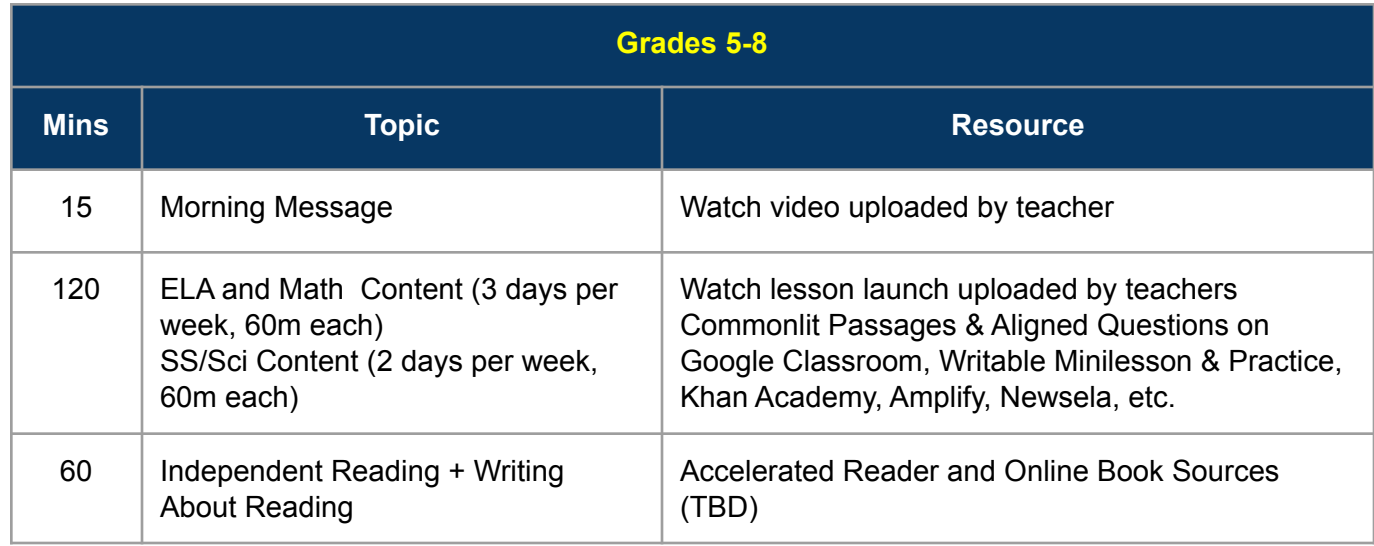

4 60 Park Place #802 Newark, NJ 07102

**P** 973.622.0905 **P** 973.556.1441

www.kippnj.org

www.kippnj.org

**KIPP:NEW JERSEY** 

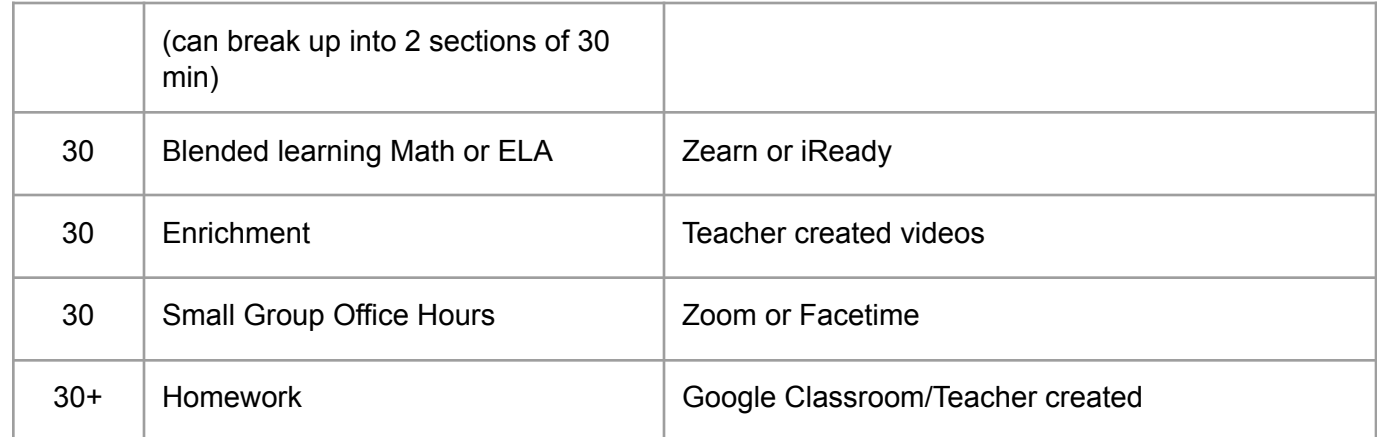

- 4 60 Park Place #802 Newark, NJ 07102
- **P** 973.622.0905 **P** 973.556.1441
- www.kippnj.org

**KIPP:NEW JERSEY** 

www.kippnj.org

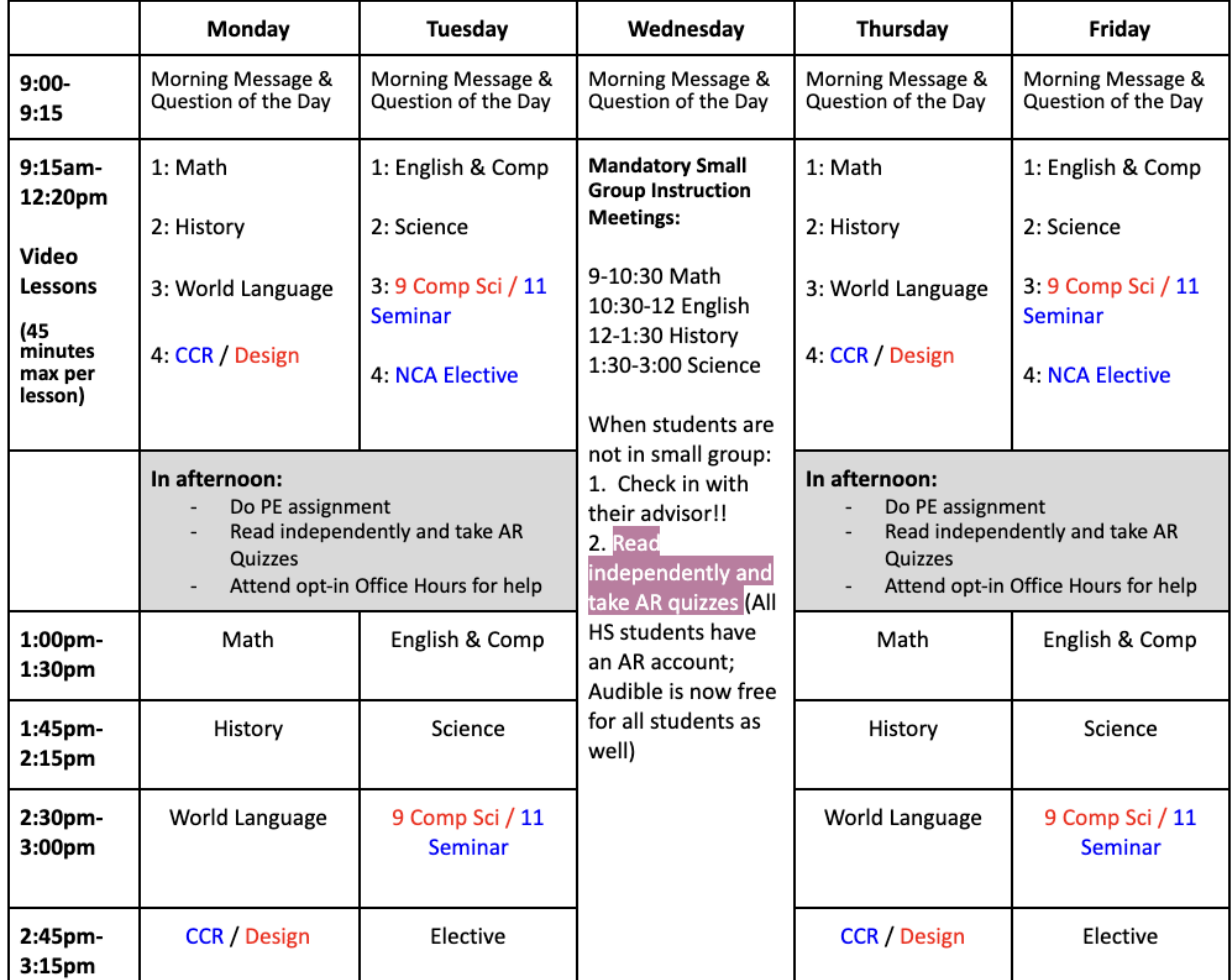

## Typical student schedule for high school:

Sample schedule for self-contained students:

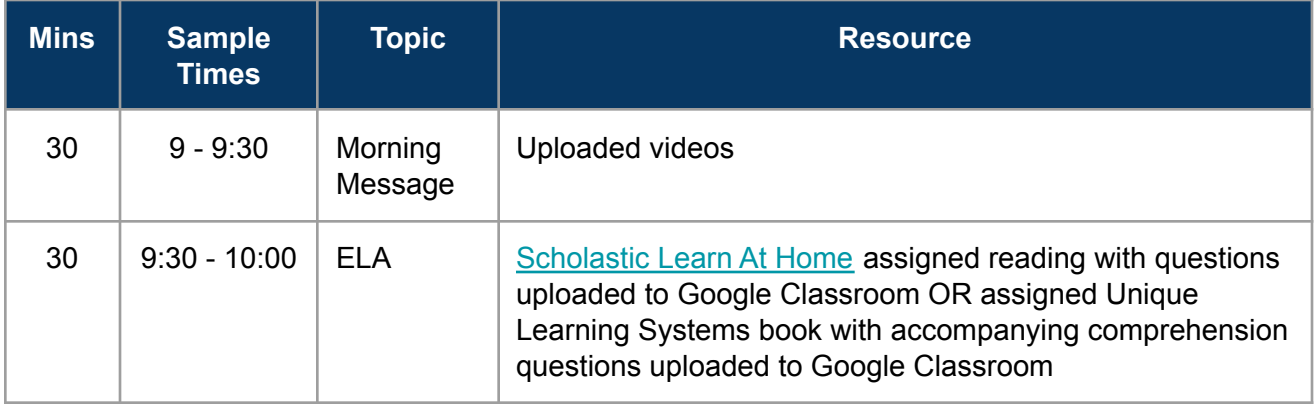

4 60 Park Place #802 Newark, NJ 07102

**P** 973.622.0905 **P** 973.556.1441

W www.kippnj.org

www.kippnj.org

**KIPP:NEW JERSEY** 

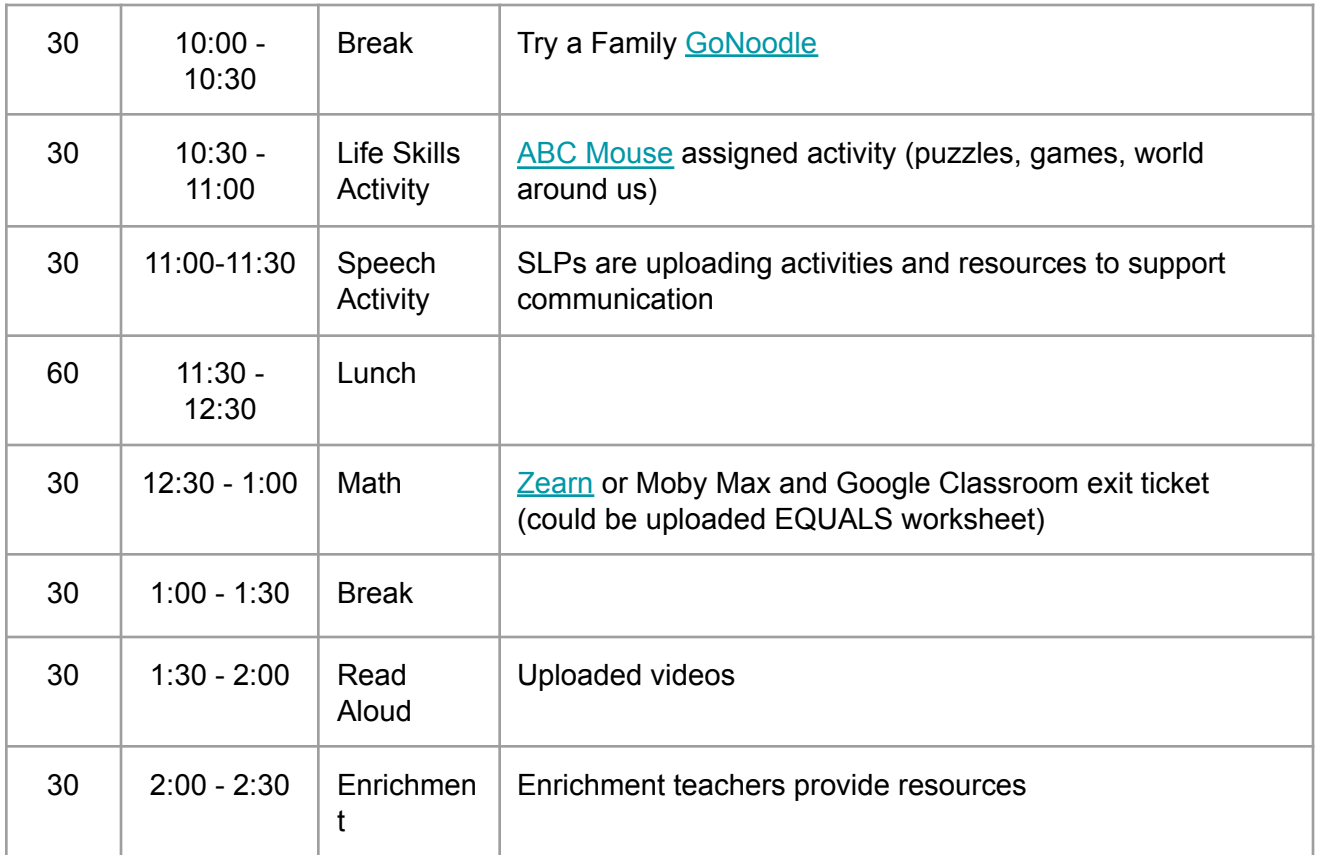

## **Special Education Services**

## **IEP Meetings**

It is the expectation that all scheduled IEP, eligibility, and 504 meetings proceed as scheduled. All meetings should be held by phone, or through Google Hangouts/FaceTime if this is an option of the parent. In accordance with NJ code, all draft copies of any evaluation, IEP, and 504 must be provided in advance of the meeting.

If the parent does not have an email available, the case manager and related service provider, if applicable, should speak with the parent and offer to preview the proposed IEP and/or evaluation outcomes and take note of any parent concerns related to the proposed IEP and/or evaluation. All contact with the family should be documented in Easy IEP.

## **Staff Roles and Responsibilities During An Extended School Closure For Compliance**

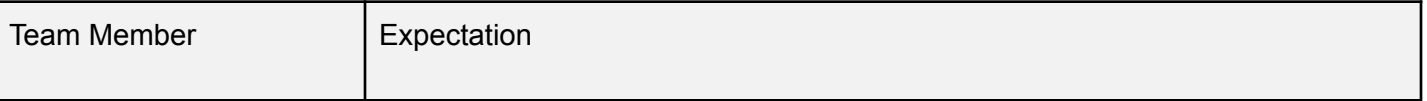

4 60 Park Place #802 Newark, NJ 07102

- **KIPP:NEW JERSEY** 
	- www.kippnj.org
- **D** 973.622.0905 **D** 973.556.1441
- Www.kippnj.org

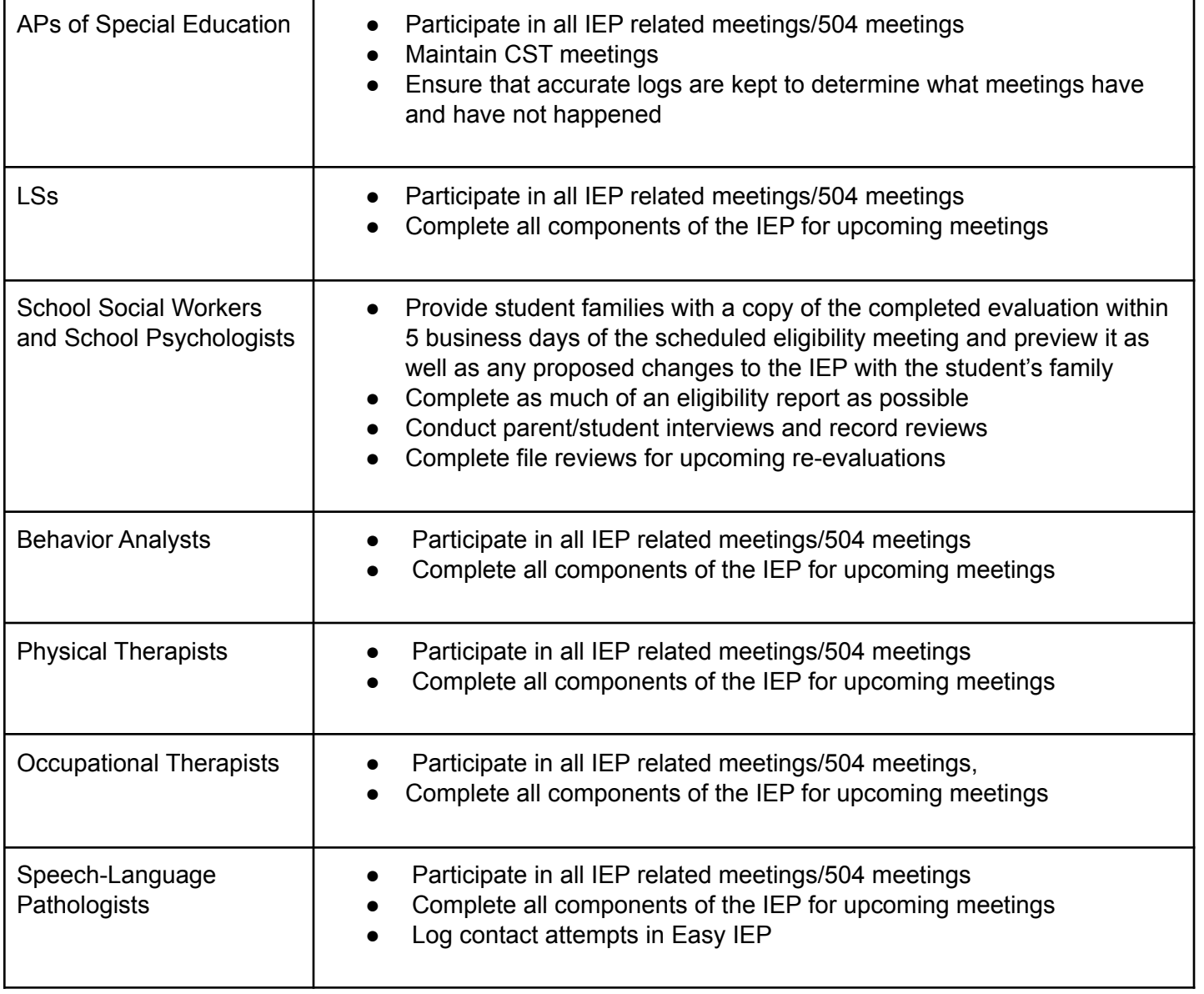

## **Staff Roles and Responsibilities During an Extended School Closure For Direct Services**

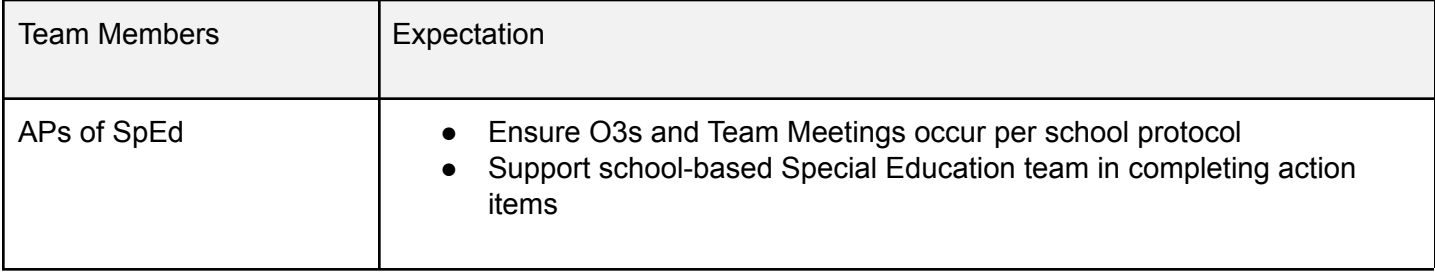

4 60 Park Place #802 Newark, NJ 07102

**KIPP:NEW JERSEY** 

www.kippnj.org

- **D** 973.622.0905 **D** 973.556.1441
- www.kippnj.org

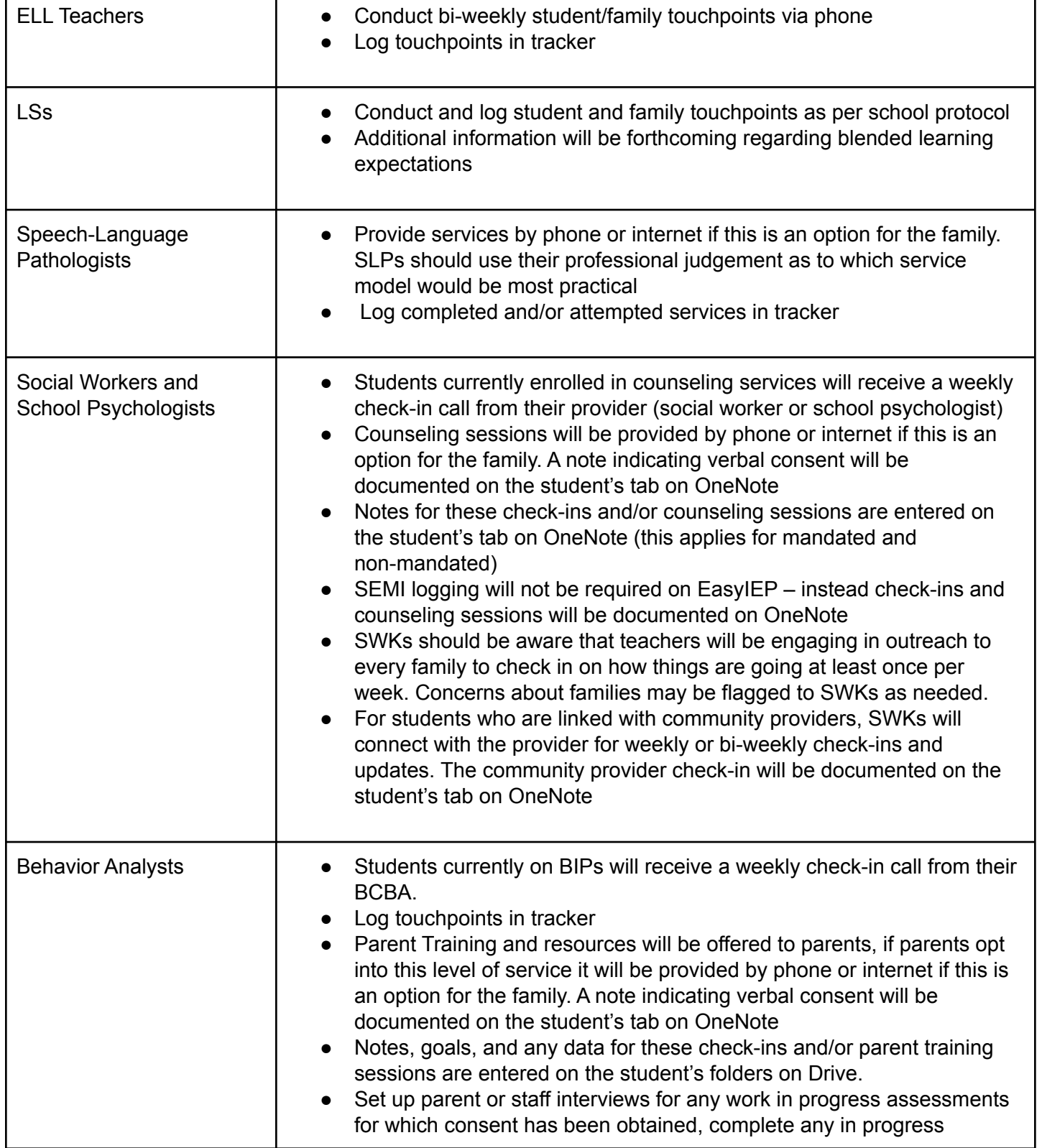

> 4 60 Park Place #802 Newark, NJ 07102 **P** 973.622.0905 **B** 973.556.1441

W www.kippnj.org

**KIPP:NEW JERSEY** 

www.kippnj.org

assessments that can be completed, and ensure all graphing is up to date for all cases. ● Complete Resource Guide for families to be uploaded on the KIPP NJ Remote Learning website Occupational Therapists  $\qquad \qquad \bullet \quad$  Conduct bi-weekly student/family touchpoints Log touchpoints in tracker ● Complete Resource Guide for families to be uploaded on the KIPP NJ/Miami Remote Learning website Physical Therapists  $\parallel \bullet$  Conduct bi-weekly student/family touchpoints Log touchpoints in tracker ● Complete Resource Guide for families to be uploaded on the KIPP NJ Remote Learning website Paraprofessionals **•** Conduct and log student and family touchpoints as per school protocol

## **Meal Service Plan**

Meal distribution will be offered on the first day following the school closure, if possible. The procedure will be similar to other times we were closed due to COVID.

- Set up two sites (BOLD/THRIVE Academy at 229 18th Ave., Newark, and at NCA-129 Littleton Ave., Newark) for food distribution from the hours of 10:30AM to 1:30PM.
- Our Food Service Management Company, Aramark, will employ the same procedures used during a regular school day. This includes temperature controls on all food, proper storing, and proper handwashing/handling. FSMC staff at distribution point ask the students if they have any allergies. And if so, Aramark has a limited supply of alternatives available. Meals are pre-packaged with breakfast and lunch with a grain, a fruit, and milk for breakfast. For lunch, we would pre-package a sandwich that contains a protein and grain with fresh fruit and juice. We are counting meals as they are provided to students since students are receiving breakfast and lunch at the same time so it's the same count.